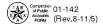

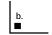

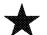

## Texas Off-Road, Heavy Duty Diesel Equipment Surcharge Return

You have certain rights under Chapters 552 and 559, Government Code, to review, request and correct information we have on file about

| a. T Code <b>■</b> 50100                                                                                                    |                                                                                                    | <ul> <li>Do not write it</li> </ul>                                                                                                    | n shaded areas.                                                                       | you. Contact us at the add                                                           | dress or phone number listed on t                                                                                                    | his form. |
|----------------------------------------------------------------------------------------------------|----------------------------------------------------------------------------------------------------|----------------------------------------------------------------------------------------------------|---------------------------------------------------------------------------------------|--------------------------------------------------------------------------------------|----------------------------------------------------------------------------------------------------|-----------|
| c. Taxpayer number                                                                                                    |                                                                                                    | d. Filing period                                                                                                    |                                                                                       | e.                                                                                   | f. Due date                                                                                                    |           |
| g. Name and mailing address (Make any necessary name or address changes below.)  h. Blacken this changed. Sho                                                                                                    |                                                                                                    |                                                                                                    |                                                                                       |                                                                                      | s box if your mailing address has<br>now changes by preprinted information<br>s box if you are no longer in business,<br>e date you went out of business below<br>Month Day | 2.        |
| SECTION I For sales,                                                                                                    | rentals and leases entered                                                                                                    | l into prior to July 1, 2                                                                                                    |                                                                                       |                                                                                      |                                                                                                    |           |
| 1. SALES, RENTALS, A Enter the total amount (n of off-road, heavy-duty d 2. TAXABLE AMOUNT rentals of off-road, heavy amount is the total sales                                                                                                    | ND LEASES - not including the surcharge or sa iesel equipment with 50 or more Enter the total TAXABLE AMC Auty diesel equipment made of made LESS any deductions. (1)                                                  | ales tax) of all sales, leas<br>e horsepower (Whole do<br>DUNT including sales, le<br>luring the reporting perio<br>Whole dollars only)  | ses and rentals<br>Illars only) 1. ■ _<br>lases, and<br>Id. This 2. ■ _               |                                                                                      | -                                                                                                    |           |
| 3. SURCHARGE DUE FOR SALES, RENTALS AND LEASES PRIOR TO JULY 1, 2003 -  Multiply Item 2 by 1.0% (.010)                                                                                                    |                                                                                                    |                                                                                                    |                                                                                       |                                                                                      | 3. ■                                                                                                    |           |
| 4. SALES, RENTALS, A Enter the total amount (n of off-road, heavy-duty d 5. TAXABLE AMOUNT rentals of off-road, heavy amount is the total sales                                                                                                    | ot including the surcharge or siesel equipment with 50 or more<br>Enter the total TAXABLE AMC<br>Auty diesel equipment made of<br>made LESS any deductions. (1                                                         | ales tax) of all sales, leas<br>e horsepower. (Whole do<br>DUNT including sales, le<br>luring the reporting perio<br>Whole dollars only) | ses and rentals  ollars only) 4. ■ _  uases and  d. This5. ■ _                        |                                                                                      | -                                                                                                    |           |
|                                                                                                    | OR SALES, RENTALS ANI<br>.020)                                                                                                    |                                                                                                    |                                                                                       |                                                                                      | 6. ■                                                                                                    |           |
| 7. USE SURCHARGE -<br>8. SURCHARGE DUE F                                                                                                    | oment used July 1, 2003 an<br>Enter the amount subject to use<br>OR USE JULY 1, 2003 AN                                                                                                    | e surcharge (Whole doll.<br>D AFTER -                                                                                                    |                                                                                       |                                                                                      |                                                                                                    |           |
| 9. AMOUNT DUE (Sum o                                                                                                    | of Items 3, 6, and 8)                                                                                                    |                                                                                                    |                                                                                       |                                                                                      | 9. <b></b>                                                                                                    |           |
| 10. TIMELY DISCOUNT - If you are filing your return and paying the surcharge on or before the due date, multiply Item 9 by .005<br>11. PRIOR PAYMENTS - If you requested that a prior payment and/or an overpayment be applied to this specific period, the amount, as of the date of this return, is preprinted in Item 11 |                                                                                                    |                                                                                                    |                                                                                       |                                                                                      |                                                                                                    |           |
| 12. NET SURCHARGE DUE (Subtract Items 10 and 11 from Item 9.)(Dollars and cents)                                                                                                    |                                                                                                    |                                                                                                    |                                                                                       |                                                                                      |                                                                                                    |           |
| 5% of the amount in Iten<br>NOTE: An additional \$5<br>14. Interest due - If any su<br>in Item 12. Calculate int<br>or call the Comptroller a                                                                                                    | is filed or surcharge is paid aft<br>n 12. If more than 30 days late,<br>0 late filing penalty will be asse<br>orcharge is unpaid 61 days afte<br>erest at the rate published onli<br>t (877) 447-2834, for the applic | enter 10% of the amount<br>ssed each time a return<br>the due date, enter inter<br>ne at www.window.state.<br>able interest rate         | t in Item 12. Minimum pe<br>is filed after the due date<br>rest on the amount<br>txus | enalty \$1.)<br>e                                                                    | . 14.                                                                                                    |           |
|                                                                                                    | JE AND PAYABLE (Sum o                                                                                                    | f Items 12, 13 and 14.)                                                                                                    |                                                                                       |                                                                                      | 15. 🔳                                                                                                    |           |
| Taxpayer name                                                                                                    |                                                                                                    |                                                                                                    | k.<br>■                                                                               |                                                                                      | l.                                                                                                    |           |
| ■ T Code ■ Ta                                                                                                    | xpayer number ■ Pε                                                                                                    | riod                                                                                                    | to the best of my k                                                                   | information in this document<br>knowledge and belief.<br>er or duly authorized agent | and any attachments is true and                                                                                                    | correct   |
| Make the amount in Item 15                                                                                                    | Mail to: COMPTROLLER OF                                                                                                    | PUBLIC ACCOUNTS                                                                                                    | here /                                                                                |                                                                                      |                                                                                                    |           |
| payable to:<br>STATE COMPTROLLER                                                                                                    | P.O. Box 149361<br>Austin, TX 78714-93                                                                                                    | 61                                                                                                    | Daytime phone                                                                         |                                                                                      | Date                                                                                                    |           |

If you have any questions regarding the Off-Road, Heavy-Duty Diesel Equipment Surcharge, call **(800) 252-5555** or **(512) 463-4600**. Details are also available online at **www.window.state.tx.us**.

01-142 (Back) (Rev.8-11/5)

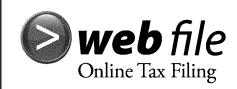

Electronic reporting and payment options are available 24 hours a day, 7 days a week. Have this form available when you log on.

www.window.state.tx.us/webfile

## Instructions for Completing the Texas Off-Road, Heavy Duty Diesel Equipment Surcharge Return

WHO SHOULD FILE - If you sell, lease or rent off-road, heavy-duty diesel equipment with 50 or more horsepower, you are required to charge a surcharge on the sale, lease, rental or use amount. This is in addition to the regular sales and/or use tax.

WHEN TO FILE - Returns must be filed or postmarked on or before the 20th day of the month following the end of each reporting period. If the due date falls on a Saturday, Sunday or legal holiday, the next business day will be the due date.

INSTRUCTIONS FOR FILING AN AMENDED RETURN - To obtain blank forms to file an amended return, go to the Comptroller's website at www.window.state.tx.us or call (800) 252-5555 or (512) 463-4600. Forms are also available at the Comptroller field office nearest you, OR you may photocopy the original return, write "AMENDED RETURN" at the top, strike through Item a, strike through those figures which have changed, and write the new figures on the return. Remember to sign and date the amendment.

FOR ASSISTANCE - If you have any questions regarding the Texas Off-Road, Heavy-Duty Diesel Equipment Surcharge, contact the Texas State Comptroller's field office in your area or call (800) 252-5555 or (512) 463-4600.

## **GENERAL INSTRUCTIONS**

Please do not write in shaded areas. If any preprinted information on this return is incorrect, OR if you do not qualify to file this return, contact the Comptroller's office. Enter "0" if the amount is zero. If any amounts entered are negative, bracket them as follows: <xx,xxx.xx>.

## **SPECIFIC INSTRUCTIONS**

- **Item c.** If the return is not preprinted, enter the taxpayer number. If you are a sole owner and do not know your taxpayer number, enter your Social Security number. For other types of organizations, enter the federal Employer's Identification Number (EIN) assigned to your organization.
- Item d. If the return is not preprinted, enter the filing period of this report (month, quarter or year) and the last day of the period in the space provided. Examples: "Quarter Ending 09-30-10" "Month Ending 10-31-10" "Year Ending 12-31-10."